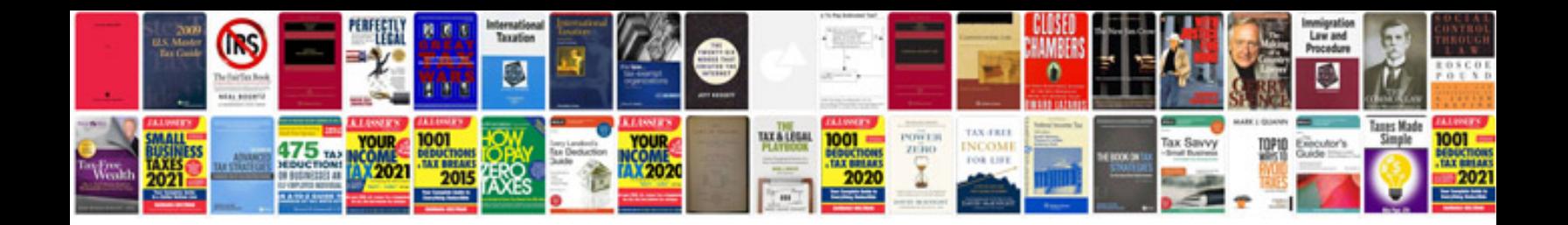

**Dass manual**

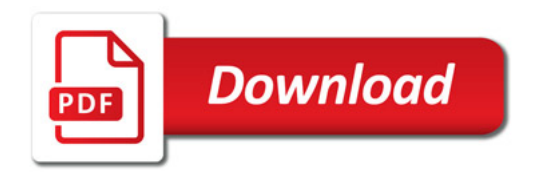

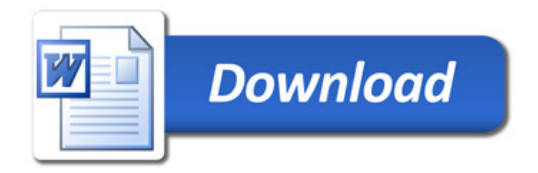